# Nonlinear Modeling, Estimation and Predictive Control in APMonitor

John D. Hedengren, Reza Asgharzadeh Shishavan

Department of Chemical Engineering, Brigham Young University, Provo, UT 84602

Kody M. Powell, Thomas F. Edgar

The University of Texas at Austin, Austin, TX, 78712

## Abstract

This paper describes nonlinear methods in model building, dynamic data reconciliation, and dynamic optimization that are inspired by researchers and motivated by industrial applications. A new formulation of the  $\ell_1$ -norm objective with a dead-band for estimation and control is presented. The dead-band in the objective is desirable for noise rejection, minimizing unnecessary parameter adjustments and movement of manipulated variables. As a motivating example, a small and well-known nonlinear multivariable level control problem is detailed that has a number of common characteristics to larger controllers seen in practice. The methods are also demonstrated on larger problems to reveal algorithmic scaling with sparse methods. The implementation details reveal capabilities of employing nonlinear methods in dynamic applications with example code in both Matlab and Python programming languages.

*Keywords:* advanced process control, differential algebraic equations, model predictive control, dynamic parameter estimation, data reconciliation, nonlinear control, dynamic optimization

## <sup>1</sup> 1. Introduction

 Applications of Model Predictive Control (MPC) are ubiquitous in a number of industries such as refining and petrochemicals [1]. Applications are also some- what common in chemicals, food manufacture, mining, and other manufacturing industries [2]. Contributions by Morari and others have extended the MPC ap- $\epsilon$  plications to building climate control [3, 4], stochastic systems [5, 6], induction motors  $[7]$ , and other fast processes with explicit MPC  $[8, 9, 10, 11, 12, 13]$ . A majority of the applications employ linear models that are constructed from em-pirical model identification, however, some of these processes have either semi-

Preprint submitted to Computers and Chemical Engineering May 5, 2014

Email address: john.hedengren@byu.edu (John D. Hedengren)

 batch characteristics or nonlinear behavior. To ensure that the linear models are applicable over a wider range of operating conditions and disturbances, the linear models are retrofitted with elements that approximate nonlinear control characteristics. Some of the nonlinear process is captured by including gain scheduling, switching between multiple models depending on operating con- ditions, and other logical programming when certain events or conditions are present. The art of using linear models to perform nonlinear control has been refined by a number of control experts to extend linear MPC to a wider range of applications. While this approach is beneficial in deploying applications, main- tenance costs are increased and sustainability is decreased due to the complexity of the heuristic rules and configuration.

 A purpose of this article is to give implementation details on using nonlin- ear models in the typical steps of dynamic optimization including (1) model construction, (2) fitting parameters to data, (3) optimizing over a future pre- dictive horizon, and (4) transforming differential equations into sets of algebraic equations. Recent advancements in numerical techniques have permitted the di- rect application of nonlinear models in control applications [14], however, many nonlinear MPC applications require advanced training to build and sustain an application. Perhaps the one remaining obstacle to further utilization of nonlin- ear technology is the ease of deploying and sustaining applications by researchers and practitioners. Up to this point, there remain relatively few actual industrial applications of control based on nonlinear models. An objective of this paper is to reduce the barriers to implementation of nonlinear advanced control ap- plications. This is attempted by giving implementation details on the following topics:

- nonlinear model development
- parameter estimation from dynamic data
- model predictive control with large-scale models
- direct transcription for solution of dynamic models

 In addition to the theoretical underpinnings of the techniques, a practical application with process data is used to demonstrate model identification and control. The application used in this paper is a simple level control system that was selected to illustrate the concepts without burdening the reader with model complexity. In practice, much larger and more complex systems can be solved using these techniques. An illustration of scale-up to larger problems gives an indication of the size that can be solved with current computational resources. The example problems are demonstrated with the APMonitor Op- timization Suite [15] [16], freely available software for solution of linear pro- gramming (LP), quadratic programming (QP), nonlinear programming (NLP), and mixed-integer (MILP and MINLP) problems. Several other software plat- forms can also solve dynamic optimization problems with a variety of modeling systems, solution strategies, and solvers [17] [18] [19] [20] [21] [22].

 Of particular interest for this overview is the transformation of the differ- ential and algebraic equation (DAE) systems into equivalent NLP or MINLP problems that can be solved by large-scale optimizers such as the active set solver APOPT [23] and the interior point solver IPOPT [24]. Specific examples are included in the appendices with commands to reproduce the examples in this paper. Some other examples include applications of computational biology [25], unmanned aerial systems [26], chemical process control [27], solid oxide fuel cells [28, 29], industrial process fouling [30], boiler load following [31], energy  $\omega$  storage [32, 33, 34], subsea monitoring systems [35, 36, 37], and friction stir welding of spent nuclear fuel [38].

 This paper includes a number of innovative techniques for formulating large- scale control and optimization problems. A dead-band is added to well-known  $64 \ell_1$ -norm objective forms for estimation and optimization. This form is different than the forms previously proposed [39] [40] in that it specifies a dead-band for noise rejection and move suppression. The formulation allows for batch or periodic control and avoids a separate steady-state target calculation. Similar characteristics to prior work [41] include tuning for speed of response, ranked utilization of manipulated variables (MVs), treatment of controlled variables  $70 \text{ (CVs)}$  with equal concern, and prioritization among separate sets of MVs and CVs.

 The objective form presented here for estimation and control is compared  $\tau_3$  to squared-error or  $\ell_2$ -norm objectives that are reported in the literature. The appendices include concise source code that can be used to reproduce the results or serve as a framework for further applications. The target audience is the practitioner or researcher interested in applying nonlinear estimation and control to nonlinear dynamic applications.

#### 2. Nonlinear Modeling

 A critical aspect of any controller is obtaining a sufficiently correct model form. The model form may include adjustable parameters that are not di- rectly measurable but can be tuned to match both steady-state and dynamic 82 data. Model identification involves adjustment of parameters to fit process data. Models may be linear or nonlinear, empirical or based on fundamental forms that results from material and energy balances, reaction kinetic mechanisms, or other pre-defined model structure. The foundation of many of these correlations is on equations of motion, individual reaction expressions, or balance equations  $\frac{1}{87}$  around a control volume such as accumulation = inlet – outlet + generation – 88 consumption. In the case of a mole balance, for example, this includes molar <sup>s9</sup> flows, reactions, and an accumulation term  $\left(\frac{dn_i}{dt} = (n_i)_{in} - (n_i)_{out} - (n_i)_{rxn}\right)$ . Model structure may also include constraints such as fixed gain ratios, con- straints on compositions, or other bounds that reflect physical realism. De- tailing the full range of potential model structures is outside the scope of this document. Equation 1 is a statement of a general model form that may include

differential, algebraic, continuous, binary, and integer variables.

$$
0 = f\left(\frac{dx}{dt}, x, y, p, d, u\right)
$$
 (1a)

$$
0 = g(x, y, p, d, u)
$$
 (1b)

$$
0 \le h(x, y, p, d, u) \tag{1c}
$$

97 The solution of Equation 1 is determined by the initial state  $x_0$ , a set of param-98 eters p, a trajectory of disturbance values  $d = (d_0, d_1, \ldots, d_{n-1})$ , and a sequence<br>of control moves  $u = (u_0, u_1, \ldots, u_{n-1})$ . Likewise, the variables values may be of control moves  $u = (u_0, u_1, \ldots, u_{n-1})$ . Likewise, the variables values may be 100 determined from the equations such as differential x or algebraic equations y. The equations include differential f, algebraic g, and inequality constraints h. The inequality constraints are included to model physical phenomena such as phase changes where complementarity conditions are required. It is important that the differential terms  $\frac{dx}{dt}$  be expressed in implicit form as shown in 1a because some models cannot be rearranged into semi-explicit form such as <sup>106</sup>  $\frac{dx}{dt} = f(x, y, p, d, u)$ . With the methods for solving DAEs demonstrated in Sec- tion 5, consistent initial conditions are not required and higher index DAEs are solvable without differentiating the high index algebraic expressions [42]. An example of this capability for both inconsistent initial conditions and high in- dex DAEs is given by a pendulum application [43]. The pendulum equations of  $_{111}$  motion are written as index-0 (ODE), index-1, index-2, and index-3 DAEs and solvable with this approach. The drawback of this approach is that the problem size is generally large, requiring the use of sparse methods and highly efficient solvers. Also, a suitable initial guess for the state trajectories is often required for solver convergence.

 To implement Equation 1 within the APMonitor Modeling Language, the following sections are defined with example values for each of the constants, parameters, variables, intermediates, and equations as shown in Listing 1. In the above example, values are defined with optional constraints and initial conditions. The sample model describes a simple objective function min  $(x - 5)^2$  and a linear, first-order equation  $\tau \frac{dx}{dt} = -x + y$  that dynamically relates the <sup>122</sup> input y to the output x. The intermediate variable y is defined as  $y = Ku$  to simplify the implicit expression below. The above model is of no specific practi- cal importance but is used to demonstrate the modeling format for differential and algebraic equations. The model is compiled at run-time to provide sparse first and second derivatives of the objective function and equations to solvers through well-known automatic differentiation techniques [44].

#### 3. Nonlinear Dynamic Estimation

129 Along with model form, the objective function is important to ensure desir-

able results. A common objective form is the least squares form:  $(y_{model} - y_{measured})^2$ 

(see Equation 2). Although intuitive and simple to implement, the squared error

form has a number of challenges such as sensitivity to bad data or outliers. The

Listing 1: First Order Linear Model in APMonitor

```
Model
    Values that remain constant
  Constants
    K = 2 % Model Constant
 End Constants
 % Values specified by the user or optimizer
  Parameters
    \tan \alpha = 2, > = 1, < = 10 % Model Parameter<br>
\alpha = 3, < = 100 % Manipulated Variable
 End Parameters
 % Implicitly solved variables
  Variables
                            % Controlled Variable
 End Variables
 % Explicit definition of temporary variables
 Intermediates<br>v = K * u% Define Variable and Equation
 End Intermediates
 % Inequalities, equalities, algebraic or differential equations
 Equations<br>tau * x = -x + y% First -order differential equation
 End Equations
End Model
```
<sup>133</sup> sensitivity to outliers is exacerbated by the squared error objective, commonly <sup>134</sup> proposed for dynamic data reconciliation [45] [46] [47] [48] [49].

135 Table 1 details the equations of the typical squared error norm and the  $\ell_1$ -136 norm objective. The  $\ell_1$ -norm formulation in Equation 3 is less sensitive to data <sup>137</sup> outliers and adjusts parameter values only when measurements are outside of a 138 noise dead-band. A small penalty on  $\Delta p$  (change in the parameter values) also <sup>139</sup> discourages parameter movement without sufficient improvement in the model <sup>140</sup> predictions. The change can be from an initial guess or the prior estimates from  $_{141}$  a Moving Horizon Estimation (MHE) approach. The  $\ell_1$ -norm is similar to an <sup>142</sup> absolute value function but is instead formulated with inequality constraints <sup>143</sup> and slack variables. The absolute value operator is not continuously differen-<sup>144</sup> tiable which can cause convergence problems for Nonlinear Programming (NLP) 145 solvers. On the other hand, the  $\ell_1$ -norm slack variables and inequalities create <sup>146</sup> an objective function that is smooth and continuously differentiable. Without <sup>147</sup> the dead-band  $(db = 0)$  in Equation 3, the equations for  $c_U$ ,  $c_L$  are not required <sup>148</sup> and the form reduces to the commonly known  $\ell_1$ -norm for estimation that has 149 desirable performance for outlier elimination  $[50]$   $[51]$   $[52]$   $[53]$   $[54]$   $[55]$ .

 Pseudo-random binary signals (PRBS) are a popular technique to generate linear plant response models from data [56]. The example problem in Section 6.1 demonstrates that PRBS-generated data can be used to determine optimal parameters for nonlinear dynamic models as well. Another technique for fit-ting model parameters to process data is the use of multiple steady-state data

Table 1: Estimation: Two Forms for Dynamic Data Reconciliation

Estimation with a Squared Error Objective

$$
\min_{\substack{x,y,p,d\\(x,y,p,d)}} \Phi = (y_x - y)^T W_m (y_x - y) + \Delta p^T c_{\Delta p} + (y - \hat{y})^T W_p (y - \hat{y})
$$
\n
$$
\text{s.t.} \quad 0 = f\left(\frac{dx}{dt}, x, y, p, d, u\right) \quad 0 = g(x, y, p, d, u) \quad 0 \le h(x, y, p, d, u) \tag{2}
$$

Estimation with an  $\ell_1\text{-norm}$  Objective with Dead-band

$$
\min_{x,y,p,d} \Phi = w_m^T (e_U + e_L) + w_p^T (c_U + c_L) + \Delta p^T c_{\Delta p}
$$
\n
$$
\text{s.t.} \quad 0 = f\left(\frac{dx}{dt}, x, y, p, d, u\right)
$$
\n
$$
0 = g(x, y, p, d, u)
$$
\n
$$
0 \le h(x, y, p, d, u)
$$
\n
$$
e_U \ge y - y_x + \frac{db}{2}
$$
\n
$$
e_L \ge y_x - \frac{db}{2} - y
$$
\n
$$
c_U \ge y - \hat{y}
$$
\n
$$
c_L \ge \hat{y} - y
$$
\n
$$
e_U, e_L, c_U, c_L \ge 0
$$
\n(3)

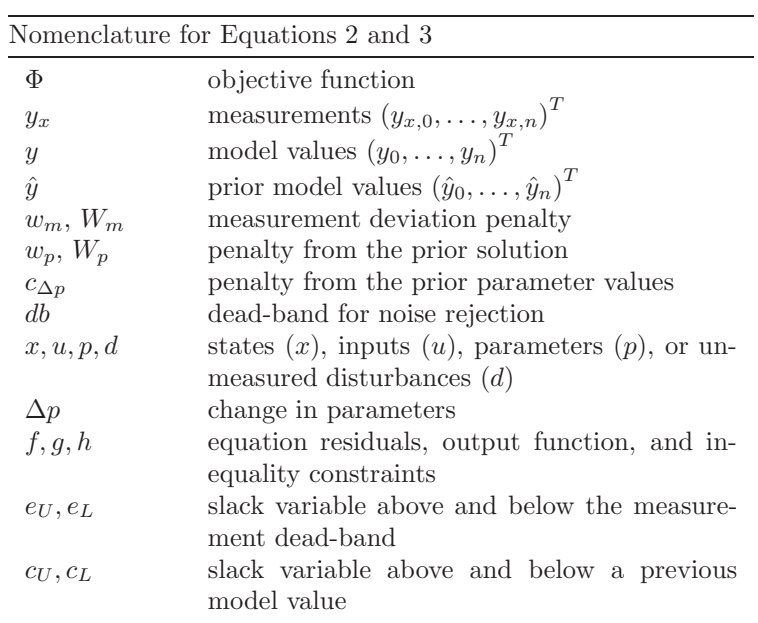

 sets [57]. Control engineers identify steady-state periods that cover the major process operating regions of interest. One of the drawbacks to fitting a model with steady-state data is that dynamic parameters cannot be fit from the data. Dynamic parameters are those values that are multiplied by the derivatives with respect to time in the equations. In the case of a linear first order sys-<sup>160</sup> tem  $(\tau \frac{dy}{dt} = -y + Ku)$  the dynamic parameter is τ. However, process time constants can typically be estimated from process fundamentals such as vessel holdups and flow rates. In many cases, the time constants can be approximated reasonably well. However, using only steady-state data for fitting parameters can limit the observability of certain parameters that can only be determined with dynamic data. If nonlinear MPC is to be used to the full potential, dynamic data must be used to fit the models.

 Using dynamic data to fit nonlinear dynamic models has a number of chal- lenges. One of the challenges with the simultaneous solution approach is that the data reconciliation problem can be very large. The data reconciliation prob- lem is large because a discretization point of the DAE model must be calculated at every time instant where a measurement is available. Using the simultaneous optimization of model and objective function, the number of model states at a particular time is multiplied by the number of time steps in the prediction horizon. On the other hand, the sequential solution approach (solving objec- tive function and model equations successively) reduces the number of variables that must be solved simultaneously [58]. This approach is better suited to sys- tems that have a small number of decision variables yet large number of model variables or a long time horizon.

 Other challenges in aligning the model to measured values include lack of data diversity to obtain certain constants or co-linearity of parameters. The sensitivity of parameters to the objective function can help guide which param- eters have a significant effect on the outcome [59]. One solution to automatically eliminate parameters with little sensitivity to the objective is to impose a small penalty on parameter movement from a nominal value [60]. This approach au- tomatically prevents unnecessary movement of parameter values that have little effect on the results of the parameter estimation.

#### 187 4. Nonlinear Control and Optimization

 There are many challenges to the application of DAEs directly in nonlinear control and optimization [61]. Recent advances include simultaneous methods [58], decomposition methods [62] [63], efficient nonlinear programming solvers [24], improved estimation techniques [64] [65] [66] [67], and experience with applications to industrial systems [60] [68]. In particular, applications require high service availability, reasonable extrapolation to operating conditions out- side the original training set, and explanatory tools that reveal the rationale of the optimization results. Other motivating factors include consideration of lost opportunity during application development, sustainability of the solution, and ease of development and maintenance by engineers without an advanced

 training. In many instances non-technical challenges such as equipment and base-control reliability, operator training, and management support are critical factors in the success of an application [27].

201 A common objective function form is the squared error or  $\ell_2$ -norm objec- tive (see Equation 4). In this form, there is a squared penalty for deviation from a setpoint or desired trajectory. The squared error objective is simple to implement, has a relatively intuitive solution, and is well suited for Quadratic Programming (QP) or Nonlinear Programming (NLP) solvers.

206 An alternative form of the objective function is the  $\ell_1$ -norm objective (see Equation 5) that has a number of advantages over the squared error form similar to those discussed for the estimation case. For control problems, the advantage is not in rejection of outliers but in the explicit prioritization of control objectives.  $_{210}$  The  $\ell_1$ -norm simultaneously optimizes multiple objectives in one optimization problem as the solver manipulates the degrees of freedom selectively for the objective function contributions that have the highest sensitivity. Lower ranking objectives are met as degrees of freedom remain. However, the best objective function will always be met by minimizing the error associated with high ranking objectives. For problems that have safety, environmental, economic, and other  $_{216}$  competing priorities, the  $\ell_1$ -norm with a dead-band gives an intuitive form that manages these trade-offs as shown in Figure 1.

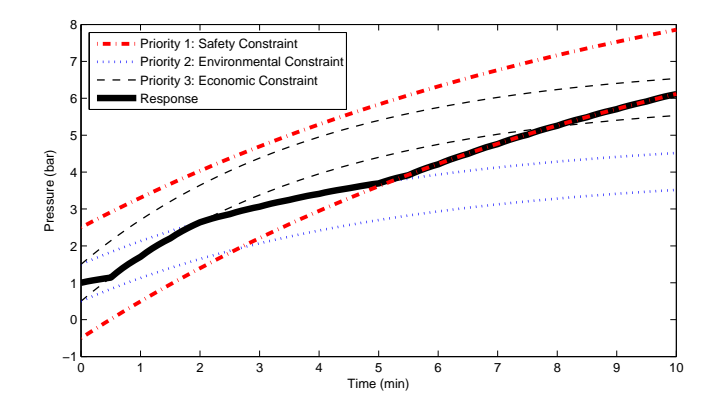

Figure 1: Competing priorities with safety, environmental, and economic ranges.

Priorities are assigned by giving the highest weighting  $(w_{hi}, w_{lo})$  to the most important objectives. For the hypothetical pressure control example in Figure 1 the safety constraint is never violated (highest priority). The economic target (lowest priority) is only satisfied when the other constraints are also satisfied from 0-2 minutes and drives the response along the upper limit of the envi- ronmental constraint from 2-5 minutes. When the environmental constraint (second highest priority) is violated, the response is driven to the lower limit of the safety constraint to have the least penalty for the environmental violation from 5-10 minutes. This dead-band also gives flexibility to have non-symmetric

## <sup>227</sup> objective functions in cases where an upper or lower limit is more important.

228 Table 2 details the square error and  $\ell_1$ -norm objective functions.

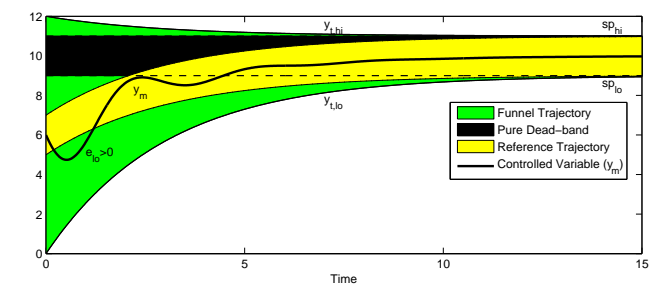

Figure 2: Three examples of  $\ell_1$ -norm dead-band trajectory regions for model predictive control.

229 The reference trajectories in both the squared-error and  $\ell_1$ -norm moderate <sup>230</sup> the speed at which the controller attempts to reach the desired setpoint sp or 231 reach the desired range  $sp_{lo}, sp_{hi}$  as shown in Figure 2. Three different  $\ell_1$ -<sup>232</sup> norm trajectories are shown with varying initial conditions and are classified <sup>233</sup> as a reference trajectory (inner-most), a pure dead-band (constant band), and a funnel trajectory (widest at the beginning). The initial conditions for  $y_{t,h,i}$  $_{235}$  and  $y_{t,lo}$  adjust the starting positions of the reference trajectory region of no <sup>236</sup> penalty. For dead-band control, the initial conditions are set to the final target <sup>237</sup> values with  $y_{t,hi} = sp_{hi}$  and  $y_{t,lo} = sp_{lo}$ . If restrictions on near-term dynamics <sup>238</sup> are less important than reaching a target steady-state value, the gap between  $y_{t,hi}$  and  $y_{t,lo}$  can be made large relative to the range of the final dead-band <sup>240</sup> sp<sub>hi</sub> and sp<sub>lo</sub> as shown by the funnel trajectory in Figure 2.

#### <sup>241</sup> 5. Numerical Solution of DAE Systems

 Two types of methods for solving nonlinear MPC and dynamic optimization problems include sequential methods and simultaneous methods [58]. With the more compact sequential approach, the model equations are repeatedly solved to convergence tolerance to provide an objective function and gradient. The su- pervisory layer then proposes new decision variables and the simulation process is repeated. Conversely, the simultaneous approach involves solving the model equations and optimizing the objective function in parallel.

 Sequential methods are easier to implement, but may fail to converge in a reasonable time for problems with a large number of degrees of freedom, thus delivering sub-optimal solutions. However, because sequential methods solve the model equations by forward integration, the solutions are always feasible with respect to the dynamic model, if not optimal. The simultaneous solution approach may be advantageous for certain problems, especially boundary value problems, terminal time constraints, and systems with unstable modes [42]. Si-multaneous optimization approaches generally have a computational advantage

Table 2: Control: Two Objective Forms for Nonlinear Dynamic Optimization

Control Squared Error Objective

$$
\min_{x,y,u} \Phi = (y - y_t)^T W_t (y - y_t) + y^T c_y + u^T c_u + \Delta u^T c_{\Delta u}
$$
  
s.t. 
$$
0 = f\left(\frac{dx}{dt}, x, y, p, d, u\right)
$$

$$
0 = g(x, y, p, d, u)
$$

$$
0 \le h(x, y, p, d, u)
$$

$$
\tau_c \frac{dy_t}{dt} + y_t = sp
$$
(4)

Control  $\ell_1$ -norm Objective

$$
\min_{x,y,u} \Phi = w_{hi}^T e_{hi} + w_{lo}^T e_{lo} + y^T c_y + u^T c_u + \Delta u^T c_{\Delta u}
$$
\n
$$
\text{s.t.} \quad 0 = f\left(\frac{dx}{dt}, x, y, p, d, u\right)
$$
\n
$$
0 = g(x, y, p, d, u)
$$
\n
$$
0 \le h(x, y, p, d, u)
$$
\n
$$
\tau_c \frac{dy_{t,hi}}{dt} + y_{t,hi} = s p_{hi}
$$
\n
$$
\tau_c \frac{dy_{t,lo}}{dt} + y_{t,lo} = s p_{lo}
$$
\n
$$
e_{hi} \ge y - y_{t,hi}
$$
\n
$$
e_{lo} \ge y_{t,lo} - y
$$
\n
$$
\Phi = \Phi
$$

Nomenclature for Equations 4 and 5

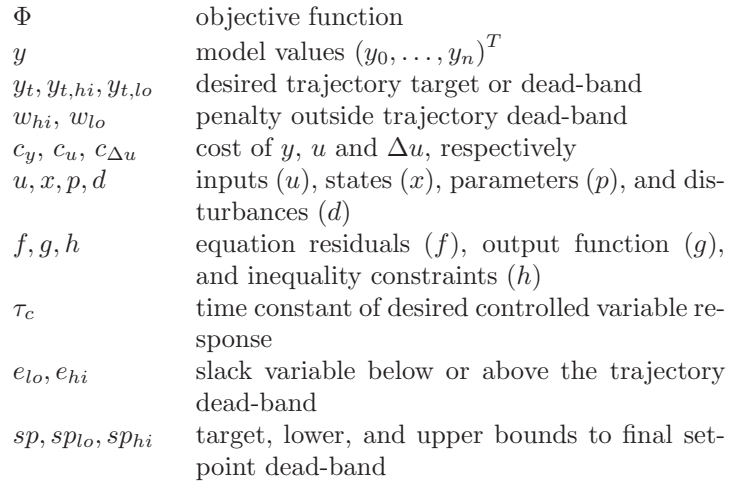

 for control problems with many decision variables but with a moderate number of state variables. Sequential approaches may have computational advantage for a small number of decision variables coupled with large-scale models. Typical cases of large-scale models are distributed parameter systems. In this case, the computational gain obtained through simultaneous methods from the elimina- tion of repeated integration is overcome by the very large number of space and time discretized states.

 A characteristic of the simultaneous problem formulation is that a general DAE model can be posed in open equation format (refer to Equation 1). In open equation format, DAE models of index-1 or higher are solved without re- arrangement or differentiation. The values of certain parameters, disturbances, or decision variables are discrete values over the time horizon to make the prob- lem tractable for numerical solution (e.g. MVs in Figure 3). On the other hand, integrated variables are determined from differential and algebraic equations and generally have a continuous profile (e.g. CVs in Figure 3). One solution

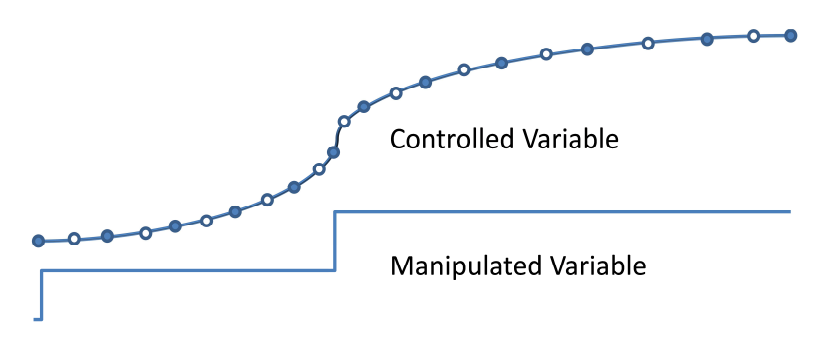

Figure 3: Dynamic equations are discretized over a time horizon and solved simultaneously. The solid nodes depict starting and ending locations for local polynomial approximations that are pieced together over the time horizon. With one internal node for each segment, this example uses a 2nd order polynomial approximation for each step.

 approach to this dynamic system is the conversion of the DAE system to alge- braic equations through direct transcription [14]. This technique is also known as orthogonal collocation on finite elements [69]. Converting the DAE system to a Nonlinear Programming (NLP) problem permits the solution by large-scale solvers [46] [70]. Additional details of the simultaneous approach are shown in Section 5.1 and an example problem in Section 5.2.

#### *5.1. Weighting Matrices for Orthogonal Collocation*

 The objective is to determine a matrix M that relates the derivatives to the 280 non-derivative values over a horizon at points  $1, \ldots, n$  as shown in Equation 6. In the case of Equation 6, four points are shown for the derivation. The initial value,  $x_0$ , is a fixed initial condition or otherwise equal to the final point from <sup>283</sup> the prior interval.

$$
\begin{bmatrix} \dot{x}_1 \\ \dot{x}_2 \\ \dot{x}_3 \end{bmatrix} = M \left( \begin{bmatrix} x_1 \\ x_2 \\ x_3 \end{bmatrix} - \begin{bmatrix} x_0 \\ x_0 \\ x_0 \end{bmatrix} \right)
$$
 (6)

<sup>284</sup> The solution of the differential equations at discrete time points is approximated <sup>285</sup> by a Lagrange interpolating polynomial as shown in Equation 7.

$$
x(t) = A + Bt + Ct^2 + Dt^3
$$
\n<sup>(7)</sup>

<sup>286</sup> Time points for each interval are chosen according to Lobatto quadrature. All <sup>287</sup> time points are shifted to a reference time of zero  $(t_0 = 0)$  and a final time of <sup>288</sup>  $t_n = 1$ . For 3 nodes per horizon step, the one internal node is chosen at  $t_1 = \frac{1}{2}$ . <sup>289</sup> An example of internal nodes are displayed in Figure 3 where the horizon is <sup>290</sup> broken into multiple intervals of Lobatto quadrature with 3 nodes per horizon <sup>291</sup> step (one internal node). In the case of 4 nodes per horizon step, the internal values are chosen at  $t_1 = \frac{1}{2} - \frac{\sqrt{5}}{10}$  and  $t_2 = \frac{1}{2} + \frac{\sqrt{5}}{10}$ . With 5 nodes, time values are  $\frac{1}{2} - \frac{\sqrt{21}}{14}, \frac{1}{2}$ , and  $\frac{1}{2} + \frac{\sqrt{21}}{14}$ . At 6 nodes, time values are  $\frac{1}{2} \frac{\sqrt{7+2\sqrt{7}}}{42}, \frac{1}{2}$  – <sup>293</sup>  $\frac{1}{2} - \frac{\sqrt{21}}{14}, \frac{1}{2}, \text{ and } \frac{1}{2} + \frac{\sqrt{21}}{14}.$  At 6 nodes, time values are  $\frac{1}{2} - \frac{\sqrt{7+2\sqrt{7}}}{42}, \frac{1}{2} - \frac{\sqrt{7-2\sqrt{7}}}{42},$  $\frac{1}{2}$  +  $\frac{\sqrt{7-2\sqrt{7}}}{42}$ , and  $\frac{1}{2}$  +  $\frac{2}{2^{294}}$   $\frac{1}{2} + \frac{\sqrt{7-2\sqrt{7}}}{42}$ , and  $\frac{1}{2} + \frac{\sqrt{7+2\sqrt{7}}}{42}$ . <sup>295</sup> In this derivation, a third-order polynomial approximates the solution at the

<sup>296</sup> four points in the horizon. Increasing the number of collocation points increases  $_{297}$  the corresponding polynomial order. For initial value problems, the coefficient A 298 is equal to  $x_0$ , when the initial time is arbitrarily defined as zero. To determine  $299$  the coefficients  $B, C$ , and  $D$ , Equation 7 is differentiated and substituted into  $_{300}$  Equation 6 to give Equation 8. Note that the A coefficient from Equation 7 is  $_{301}$  cancelled by  $x_0$  on the right-hand side of Equation 8.

$$
\begin{bmatrix}\nB + 2Ct_1 + 3Dt_1^2 \\
B + 2Ct_2 + 3Dt_2^2 \\
B + 2Ct_3 + 3Dt_3^2\n\end{bmatrix} = M \begin{bmatrix}\nBt + Ct_1^2 + Dt_1^3 \\
Bt + Ct_2^2 + Dt_2^3 \\
Bt + Ct_3^2 + Dt_3^3\n\end{bmatrix}
$$
\n
$$
\begin{bmatrix}\n1 & 2t_1 & 3t_1^2 \\
1 & 2t_2 & 3t_2^2 \\
1 & 2t_3 & 3t_3^2\n\end{bmatrix} \begin{bmatrix}\nB \\
C \\
D\n\end{bmatrix} = M \begin{bmatrix}\nt_1 & t_1^2 & t_1^3 \\
t_2 & t_2^2 & t_2^3 \\
t_3 & t_3^2 & t_3^3\n\end{bmatrix} \begin{bmatrix}\nB \\
C \\
D\n\end{bmatrix}
$$
\n(8)

 $302$  Finally, rearranging and solving for M gives the solution shown in Equation 9.

$$
M = \begin{bmatrix} 1 & 2t_1 & 3t_1^2 \\ 1 & 2t_2 & 3t_2^2 \\ 1 & 2t_3 & 3t_3^2 \end{bmatrix} \begin{bmatrix} t_1 & t_1^2 & t_1^3 \\ t_2 & t_2^2 & t_2^3 \\ t_3 & t_3^2 & t_3^3 \end{bmatrix}^{-1}
$$
(9)

<sup>303</sup> The final form that is implemented in practice is shown in Equation 10 by <sup>304</sup> inverting M and factoring out the final time  $t_n$   $(t_nN = M^{-1})$ ). This form <sup>305</sup> improves the numerical characteristics of the solution, especially as the time 306 step approaches zero  $(t_n \to 0)$ .

$$
t_n N\begin{bmatrix} \dot{x}_1 \\ \dot{x}_2 \\ \dot{x}_3 \end{bmatrix} = \begin{bmatrix} x_1 \\ x_2 \\ x_3 \end{bmatrix} - \begin{bmatrix} x_0 \\ x_0 \\ x_0 \end{bmatrix}
$$
 (10)

<sup>307</sup> The matrices that relate  $\frac{dx}{dt}$  to x are given in Tables A.6 and A.7 in Appendix <sup>308</sup> A for intervals with 3 to 6 nodes.

#### <sup>309</sup> *5.2. Example Solution by Orthogonal Collocation*

<sup>310</sup> A simultaneous solution demonstrates the application of orthogonal collo-311 cation. In this case, the first order system  $\tau \frac{dx}{dt} = -x$  is solved at 6 points 312 from  $t_0 = 0$  to  $t_n = 10$  using Equation A.4. In this case  $\tau = 5$  and the initial <sup>313</sup> condition is specified at  $x_0 = 1$ . For this problem, the time points for  $\frac{dx}{dt}$  and x 314 are selected as 0, 1.175, 3.574, 6.426, 8.825, and 10. The value of x is specified at  $t_0 = 0$  due to the initial condition. As a first step, equations for  $\frac{dx}{dt}$  are <sup>316</sup> generated in Equation 11.

$$
\frac{dx}{dt} = \begin{bmatrix} \dot{x}_1 \\ \dot{x}_2 \\ \dot{x}_3 \\ \dot{x}_4 \\ \dot{x}_5 \end{bmatrix} = (t_n N_{5x5})^{-1} \left( \begin{bmatrix} x_1 \\ x_2 \\ x_3 \\ x_4 \\ x_5 \end{bmatrix} - \begin{bmatrix} x_0 \\ x_0 \\ x_0 \\ x_0 \\ x_0 \\ x_0 \end{bmatrix} \right) \tag{11}
$$

<sup>317</sup> Substitution of Equation 11 into the derivatives of the model equation yields <sup>318</sup> a linear system of equations as shown in Equation 12.

$$
\tau \frac{dx}{dt} = -x
$$
\n
$$
\tau (t_n N_{5x5})^{-1} \begin{pmatrix} x_1 \\ x_2 \\ x_3 \\ x_4 \\ x_5 \end{pmatrix} - \begin{pmatrix} x_0 \\ x_0 \\ x_0 \\ x_0 \\ x_0 \end{pmatrix} = - \begin{pmatrix} x_1 \\ x_2 \\ x_3 \\ x_4 \\ x_5 \end{pmatrix}
$$
\n(12)

<sup>319</sup> Equation 12 is rearranged and solved with linear algebra as shown in Equa-<sup>320</sup> tion 13.

$$
\begin{bmatrix} x_1 \\ x_2 \\ x_3 \\ x_4 \\ x_5 \end{bmatrix} = \left( \tau \left( t_n N_{5x5} \right)^{-1} + I \right)^{-1} \tau \left( t_n N_{5x5} \right)^{-1} \begin{bmatrix} x_0 \\ x_0 \\ x_0 \\ x_0 \\ x_0 \end{bmatrix} = \begin{bmatrix} 0.791 \\ 0.489 \\ 0.277 \\ 0.171 \\ 0.135 \end{bmatrix}
$$
(13)

 The numerical solution given in Equation 13 is within three significant figures 322 of the analytical solution  $x(t) = x_0 e^{-\frac{t}{\tau}}$ , verifying that the numerical solution approximations are sufficiently accurate in this case. This is not always the case and discretization must sometimes be refined to reduce numerical error.

#### <sup>325</sup> 6. Application: Quadruple Tank Level Control

<sup>326</sup> A quadruple tank process shown in Figure 4 has been the subject of the-<sup>327</sup> oretical [71] and practical demonstrations [72] [73] [74] [75] of a multivariable

 and highly coupled system [73]. The four tank process has also been a test application for application of decentralized and coordinated control techniques [76] [77]. A number of other interesting characteristics of this process include configurations that cause the system to go unstable. This can be observed by showing that there are unstable poles in a transfer function representation of the system. Another challenge is the nonlinear tendency of the system. For example, this can be characterized by variable gains of the MVs to the CVs.

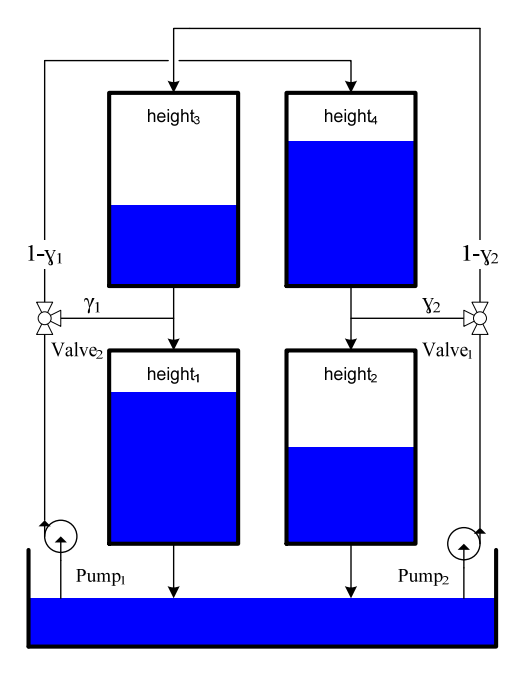

Figure 4: Diagram of the quadruple tank process. Pump 1 supplies tanks 1 and 4 while pump 2 supplies tanks 2 and 3.

<sup>335</sup> The four tank process has two pumps that are adjusted with variable voltage 336 to pump 1  $(v_1)$  and pump 2  $(v_2)$ . A fraction of water from pump 1 is diverted 337 to tank 1 proportional to  $\gamma_1$  and to tank 4 proportional to  $(1 - \gamma_1)$ . Similarly, 338 a fraction of water from pump 2 is diverted to tank 2 proportional to  $\gamma_2$  and 339 to tank 3 proportional to  $(1 - \gamma_2)$ . The valves that determine  $\gamma_1$  and  $\gamma_2$  are manually adjusted previous to the experiment and are held constant throughmanually adjusted previous to the experiment and are held constant through-<sup>341</sup> out a particular period of data collection. All tanks are gravity drained and <sup>342</sup> tank 3 outlet enters tank 1. Tank 4 outlet enters tank 2, creating a coupled 343 system of MVs and CVs. For  $(\gamma_1 + \gamma_2) \in (0,1)$ , the linearized system has no <sup>344</sup> RHP zeros with for  $(\gamma_1 + \gamma_2) \in (1, 2)$ , the linearized system has one RHP zero<br><sup>345</sup> [71]. A RHP zero indicates that there may either be overshoot or an inverse [71]. A RHP zero indicates that there may either be overshoot or an inverse <sup>346</sup> response to a step change in the MV.

<sup>347</sup> A combination of material balances and Bernoulli's law yields the process <sup>348</sup> model for the four tank process as shown in Equation 14. The equations are

<sup>349</sup> also displayed in Appendix B in the APMonitor Modeling Language.

 $q_{1,in} = \gamma_1 q_a + q_{3,out}$  $q_{2,in} = \gamma_2 q_b + q_{4,out}$  $q_{3,in} = (1 - \gamma_2) q_b$ 

$$
q_a = k_m v_1 + k_b
$$
  
\n
$$
q_b = k_m v_2 + k_b
$$
\n(14a)

(14b)

350

351

$$
q_{4,in} = (1 - \gamma_1) q_a
$$
  
\n
$$
q_{1,out} = c_1 \sqrt{2gh_1}
$$
  
\n
$$
q_{2,out} = c_2 \sqrt{2gh_2}
$$
  
\n
$$
q_{3,out} = c_3 \sqrt{2gh_3}
$$
  
\n
$$
q_{4,out} = c_4 \sqrt{2gh_4}
$$
  
\n
$$
A_1 \frac{dh_1}{dt} = q_{1,in} - q_{1_{out}}
$$
  
\n
$$
A_2 \frac{dh_2}{dt} = q_{2,in} - q_{2_{out}}
$$
  
\n
$$
A_3 \frac{dh_3}{dt} = q_{3,in} - q_{3_{out}}
$$
  
\n
$$
A_4 \frac{dh_4}{dt} = q_{4,in} - q_{4_{out}}
$$
  
\n(14d)

352

353 where  $\gamma_1$  is the split factor for tanks 1 and 4 and  $\gamma_2$  is the split factor leading <sup>354</sup> to tanks 2 and 3 and the range of allowable values is  $0 \leq \gamma_i \leq 1$ . When  $\gamma_i = 0$ 355 all of the flow from the pumps enters the top tanks (3 or 4) and when  $\gamma_i = 1$  all <sup>356</sup> of the flow enters the lower tanks (1 or 2). The other parameters for this model  $357$  include  $c_i$  as the outflow factor for tank i,  $k_m$  as the valve linearization slope,  $k_b$ 358 as the valve linearization intercept, and  $A_i$  as the cross-sectional area of tank i. 359 The variables include  $q_a$  as the flow from pump 1,  $q_b$  as the flow from pump 2, 360  $q_{i,in}$  as the inlet flow to tank i,  $q_{i,out}$  as the outlet flow from tank i, and  $h_i$  as  $_{361}$  the height of liquid in tank i.

 Equation set 14a is the relationship between pump voltage and flow while Equation set 14b defines the inlet flow to each of the tanks. Equation set 14c is the outlet flow from each of the tanks with tanks 3 and 4 draining to tanks 1 and 2, respectively. Finally, equation set 14d is a material balance around each tank with accumulation, inlet, and outlet terms. In this case, the density is assumed to be constant allowing a volumetric balance to be used instead.

<sup>368</sup> The process model is nonlinear because the outlet flow is proportional to the <sup>369</sup> square root of the liquid level. In this experiment, tanks 1 and 3 and tanks 2  $370$  and 4 have the same outlet diameter making  $c_1 = c_3$  and  $c_2 = c_4$ . Additionally,  $_{371}$  tanks 1 and 3 have a cross-sectional area of 28 cm<sup>2</sup> while tanks 2 and 4 have a 372 cross-sectional area of 32 cm<sup>2</sup>. Unknown parameters include  $\gamma_1$ ,  $\gamma_2$ ,  $c_{1,3}$ ,  $c_{2,4}$ ,  $s_{73}$   $k_m$ , and  $k_b$ . The unknown parameters are determined from dynamic data.

#### *6.1. Quadruple Tank Parameter Estimation*

 For the quadruple tank process, the model has only 14 differential or al- gebraic states. When calculated over the PRBS data horizon, the resulting optimization problem has 5766 to 11,526 variables, depending on the objective function form. There are additional equations for the differential states in the optimization problem from the orthogonal collocation transformation (see Sec- tion 5). Direct transcription by orthogonal collocation on finite elements is one of the methods to convert DAE systems into a Nonlinear Programming (NLP) problem [78]. This is accomplished by approximating time derivatives of the DAE system as algebraic relationships as discussed previously. Figure 5 shows the results of the reconciliation to the PRBS-generated data.

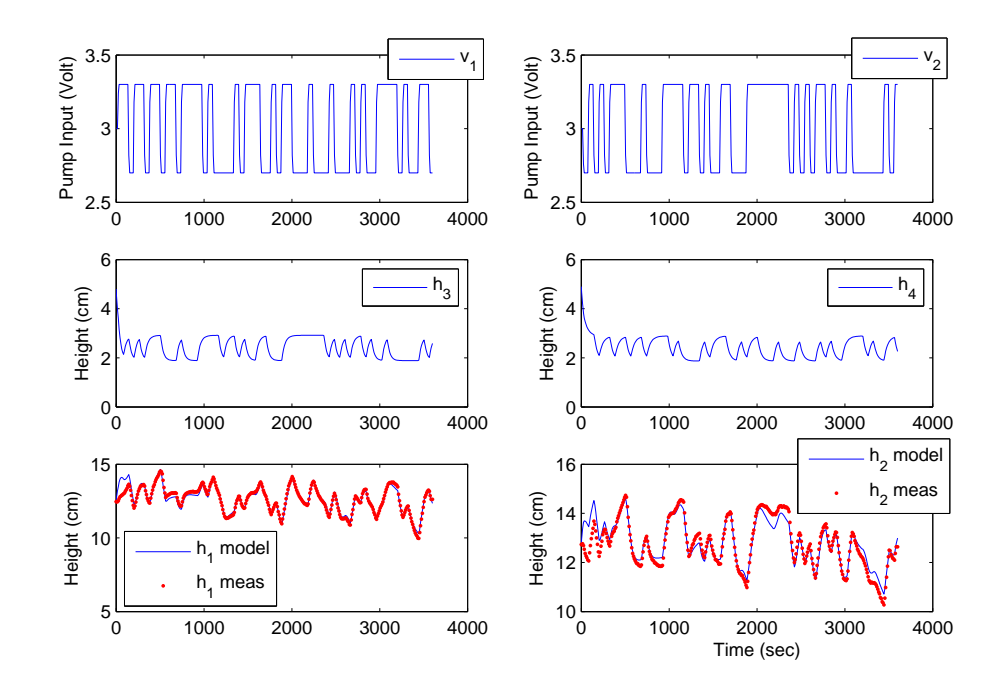

Figure 5: Results of the dynamic parameter estimation using PRBS generated data.

 Only levels for tanks 1 and 2 are measured as shown in Figure 5. For the 386 quadruple tank process 6 parameters were estimated, namely  $\gamma_1$ ,  $\gamma_2$ ,  $c_{1,3}$ ,  $c_{2,4}$ ,  $s_{387}$   $k_m$ , and  $k_b$ . The optimization solution overview is shown in Table 3 while initial and final values of the parameters are displayed in Table 4. Matlab and Python scripts for configuring and solving this problem are shown in Listing 3 of Appendix C. The Matlab or Python scripts use the APMonitor Modeling Language [15] model (see Appendix B) to create the differential and algebraic (DAE) model. APMonitor translates the problem into an NLP and solves the equations with one of many large-scale solvers. The particular solver used in this <sup>394</sup> study is IPOPT, an interior point large-scale nonlinear programming solver [24],

<sup>395</sup> for solving the resulting optimization problem. A summary of the optimization

<sup>396</sup> problem and the solution is shown in Table 3.

| Optimization Problem Overview         |                    |                    |
|---------------------------------------|--------------------|--------------------|
| Description                           | $\ell_1$ -Norm     | Squared            |
|                                       |                    | Error              |
| <b>Iterations</b>                     | 33                 | 10                 |
| CPU Time (2.5 GHz Intel i7 Processor) | $32.5 \text{ sec}$ | $10.3 \text{ sec}$ |
| Number of Variables                   | 11,526             | 5,766              |
| Number of Equations                   | 11,520             | 5,760              |
| Degrees of Freedom                    | 6                  | 6                  |
| Number of Jacobian Non-zeros          | 40,312             | 28,792             |

Table 3: Summary of the Dynamic Data Reconciliation

 Using different objective function forms resulted in similar parameter es- timates and comparable model predictions. As seen in Table 4, the optimal values for the parameters were well within the upper and lower constraints. These constraints were set for both  $\ell_1$ -norm and squared-error problems based on knowledge of the process; a violation of these constraints would indicate un- reasonable parameter values. In this case, the  $\ell_1$ -norm optimization problem had roughly twice the number of variables and required 3 times the amount of CPU time to find a solution. In this case, the increased computational time is 405 an additional cost associated with  $\ell_1$ -norm estimation.

| Initial and Final Values of the Estimation Problem |         |         |       |                |          |
|----------------------------------------------------|---------|---------|-------|----------------|----------|
| Parameter                                          | Initial | Lower   | Upper | $\ell_1$ -Norm | Squared  |
|                                                    | Value   | Bound   | Bound | Results        | Error    |
|                                                    |         |         |       |                | Results  |
| $\gamma_1$                                         | 0.43    | 0.20    | 0.80  | 0.627          | 0.585    |
| $\gamma_2$                                         | 0.34    | 0.20    | 0.80  | 0.591          | 0.548    |
| $c_{1,3}$                                          | 0.071   | 0.010   | 0.200 | 0.0592         | 0.0630   |
| $c_{2,4}$                                          | 0.057   | 0.010   | 0.200 | 0.0548         | 0.0582   |
| $k_m$                                              | 10.0    | 3.0     | 20.0  | 3.543          | 3.444    |
| $k_b$                                              | 0.00    | $-2.00$ | 2.00  | $-1.675$       | $-0.810$ |

Table 4: Results of the Dynamic Data Reconciliation

<sup>406</sup> Improved outlier rejection and parameter estimates are shown by purpose-<sup>407</sup> fully introducing corrupted data. Three cases are shown in Figure 6 with the <sup>408</sup> corrupted data being introduced at 1200 seconds.

<sup>409</sup> The first case of corrupted data is a single outlier that is 10 cm higher than <sup>410</sup> the actual measured value. While this specific outlier could easily be removed

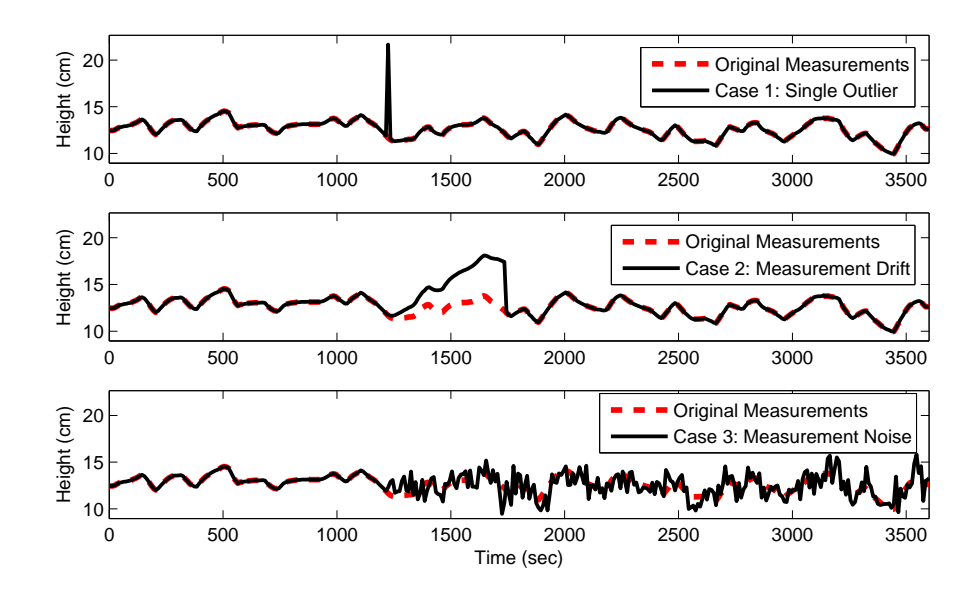

Figure 6: Three cases of corrupted data with (1) single outlier, (2) measurement drift, and (3) measurement noise.

 by automated outlier detection, it may not be possible to eliminate all outliers from data especially for real-time or large-scale systems. A second case involves measurement drift at a rate of +0.1 cm per second. After 550 seconds, the measurement drift is corrected and the measurement returns to actual measured values. A third case introduces normally distributed measurement noise with zero mean and standard deviation of one.

 For all cases, it is desirable to retain original parameters even in the presence of corrupted data. The  $\ell_1$ -norm form outperforms the squared-error form in two of the three cases and slightly better on the case with added noise. In the case of  $\mu_{420}$  the single outlier, the  $\ell_1$ -norm parameter values do not change, demonstrating  $_{421}$  the value in rejecting outlier values. In the case of measurement drift, the  $\ell_1$ - norm error parameters change by from 0-2% while the squared-error parameters change between 3-37%. Finally, for the measurement noise case, the  $\ell_1$ -norm and squared-error parameters both change although the squared-error parameters <sup>425</sup> change by roughly twice that of the  $\ell_1$ -norm parameters. This corrupted data 426 example demonstrates the ability of the  $\ell_1$ -norm to better reject outliers, sensor drift, and noise.

## *6.2. Nonlinear Optimization of the Quadruple Tank System*

 Continuing with the quadruple tank example, the squared error model pa- rameters from Section 6.1 are used to update the model. Either the squared- $_{431}$  error or the  $\ell_1$ -norm objective estimation values can be used because of nearly

| Parameter Value Change with $\ell_1$ -norm               |                         |                         |                       |                         |                         |                        |
|----------------------------------------------------------|-------------------------|-------------------------|-----------------------|-------------------------|-------------------------|------------------------|
|                                                          | $\gamma_1$              | $\gamma_2$              | $c_{1,3}$             | $c_{2,4}$               | $k_m$                   | $k_h$                  |
| Case $1$ (Outlier)<br>Case $2$ (Drift)<br>Case 3 (Noise) | $0\%$<br>$1\%$<br>$5\%$ | $0\%$<br>$1\%$<br>$2\%$ | $0\%$<br>$2\%$<br>8%  | $0\%$<br>$0\%$<br>$4\%$ | $0\%$<br>$1\%$<br>$2\%$ | $0\%$<br>$0\%$<br>21\% |
| Parameter Value Change with Squared Error                |                         |                         |                       |                         |                         |                        |
|                                                          | $\gamma_1$              | $\gamma_2$              | $c_{1,3}$             | $c_{2,4}$               | $k_m$                   | $k_b$                  |
| Case $1$ (Outlier)<br>Case 2 (Drift)<br>Case 3 (Noise)   | 11%<br>$3\%$<br>$9\%$   | $6\%$<br>11\%<br>$4\%$  | $3\%$<br>15%<br>$2\%$ | $4\%$<br>5%<br>9%       | $6\%$<br>$3\%$<br>$7\%$ | 42\%<br>37%<br>72%     |

Table 5: Changing Parameter Results with Corrupted Data

 equivalent results. Data reconciliation can either be performed once or repeat- edly as new measurements arrive in a receding horizon approach. As new mea- surements arrive, the model is readjusted to fit the data and continually refine the model predictions. These updated parameters can then be used in the NMPC application to better predict the future response.

<sup>437</sup> Once the model is updated, nonlinear optimization calculates the optimal trajectory of the MV. In this case, a future move plan of the voltage to the two pumps is calculated as shown in Figure 7. MV moves are constrained by change, upper, and lower limits. The change constraints are set to limit the amount that the MV can move for each control action step and in this case 442 the move limit is set to  $|\Delta MV| \leq 1$ . With a cycle time of 1 second, the rate <sup>443</sup> that the voltage to the pump can change is  $\pm 1 \frac{V}{sec}$ . The control action is also <sup>444</sup> constrained by absolute minimum  $(MV_L = 1)$  and maximum  $(MV_U = 6)$  limits. 445 The lower limit is reached for the first pump  $(v1)$  and remains at the lower limit for 30 seconds before settling at the steady state value at 1.41V . The upper  $_{447}$  limit is reached for second pump  $(v2)$  within two steps into the horizon and afterwards settles to a steady state value of 4.58V . This over-shoot or under- shoot of MVs is typical for CV tuning that is faster than the natural process time constant. The natural process time constant is the speed of response due to a step change in a process input. When requesting a response that is faster than this nominal step change, the MVs must over-react to move the process faster. In most cases, steady state values of the MVs are independent of the controller tuning. CV tuning is a critical element to achieving desirable control performance. Aggressive CV tuning is shown in this example, giving over- or under-shoot of the MVs. For CV tuning that is equal to the natural process time constant, there will typically be a step to the new solution. For slower CV tuning, the MV ramps to the steady state value. Other MPC  $\ell_1$ -norm formulations have particular drawbacks that either lead to dead-beat or idle control performance [79].

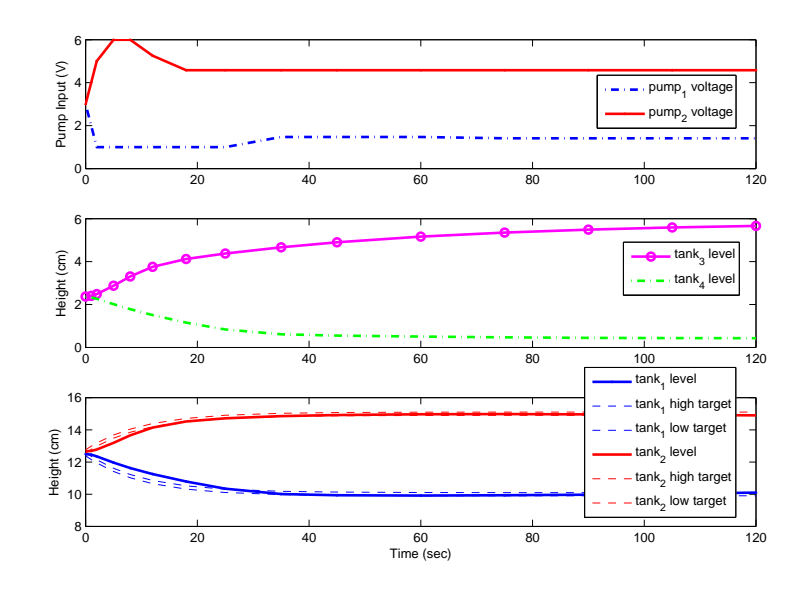

Figure 7: Model predictive control solution showing voltage input to the pumps 1 and 2.

 There are many types of CV tuning options that are typical in linear or non- $\frac{462}{100}$  linear control applications. In this case, an  $\ell_1$ -norm with dead-band is demon- strated for the simulated controller. The speed of the CV response is dictated by 464 an upper and lower first order reference trajectory with time constant  $\tau_c$ . Only values that are outside this dead-band are penalized in the objective function. The form of this controller objective is desirable for minimizing unnecessary MV movement to achieve a controller objective. In this form, MV movement only occurs if the projected CV response is forecast to deviate from a pre-described range. The bottom subplot of Figure 7 displays the CV response along with the upper and lower trajectories that define the control objective.

#### 7. Large-Scale Systems

 The quadruple tank system is a small-scale system that has been included here and in many other benchmark studies to demonstrate control techniques for multi-variable systems. An additional example is the computational re- quirements for large-scale systems. A test of the scale-up of the simultaneous approach for optimization is presented here with varying problem sizes with a state space model. In particular, the number of MVs and CVs is varied to reveal computational time required to determine an optimal solution for a single cycle of the controller. The controller has a quadratic objective function and linear

<sup>480</sup> constraints as shown in Equation 15.

$$
\min_{x \in R^n, y \in R^p, u \in R^m} \Phi = (y - y_t)^T W_t (y - y_t) + y^T c_y + u^T c_u + \Delta u^T c_{\Delta u}
$$
\n
$$
\text{s.t.} \quad \frac{dx}{dt} = Ax + Bu, \quad A = -I_{n \times n}, \quad B = \begin{bmatrix} 1 & \cdots & 1 \\ 0 & \cdots & 0 \\ \vdots & \ddots & \vdots \\ 0 & \cdots & 0 \end{bmatrix}_{n \times m}
$$
\n(15)

 $y = Cx + Du$ ,  $C = I_{n \times n}$ ,  $D = 0_{n \times m}$ 

$$
\tau_c \frac{dy_t}{dt} + y_t = sp
$$

 $0 \le u \le 10$ 

A 01

 The number of MVs  $(m)$  and number of CVs  $(p)$  are adjusted to vary the 483 problem size. The controller is configured with  $W_t = I_{p \times p}$ ,  $c_y = c_u = c_{\Delta u}$  $_{484}$   $0_{m \times 1}$ ,  $\tau_c = 1_{p \times 1}$ ,  $sp = 1_{p \times 1}$ , and initial condition  $x_0 = 0_{n \times 1}$ . Each of the MVs affects each of the CVs, leading to a dense step response mapping. The cycle time is assumed to be 6 seconds with a prediction horizon of 120 minutes. The discretization times are chosen as 0, 0.1, 0.2, 0.4, 0.8, 1.5, 3, 6, 12, 25, 50, 60, 80, 100, and 120. The non-uniform time steps allow near-term resolution for control action and long-term predictions for control target calculations. An active set solver (APOPT) and an interior point solver (IPOPT) are tested for the combination of MVs and CVs quantities as shown in Figure 8.

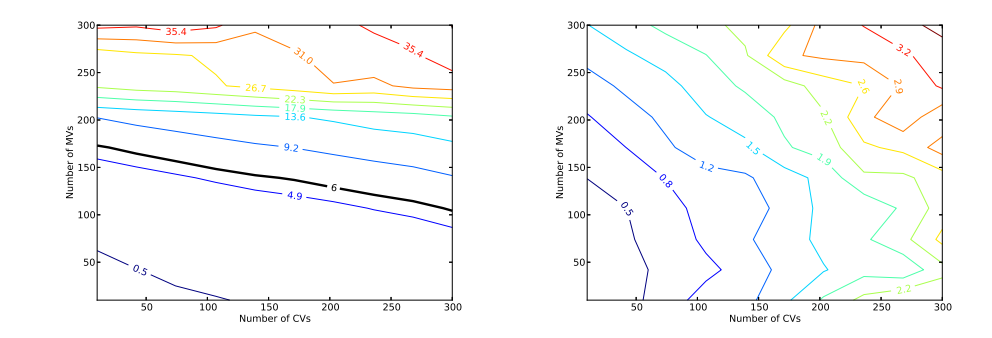

Figure 8: Contour plot of CPU times for varying numbers of MVs and CVs for APOPT and IPOPT, respectively.

 The APOPT solver has excellent scaling with increased number of CVs but poor computational scaling with increased number of MVs (decision variables). This is expected from an active set solver where the basis selection and active set switching requires intensive matrix operations. Once the correct set of active constraints is determined, the algorithm can rapidly converge to an optimal solution.

 The largest case with 300 MVs and 300 CVs translates into an optimization problem with 12,600 variables, 8,400 equations, and 4,200 degrees of freedom (decision variables) because the equations are discretized over the time horizon.  $_{501}$  Others have also demonstrated large-scale MPC with an  $\ell_1$ -norm objective such a 400 MV/400 CV application to a paper machine cross direction control [80] [81]. The present case is solved in 3.8 sec with the IPOPT solver and in 39.5 sec with APOPT solver. A known advantage of interior point solvers is the excellent scaling with additional degrees of freedom. An advantage of active set solvers is the ability to quickly find a solution from a nearby candidate solution. A suggested approach is to use the interior point solver to initialize a problem and switch to an active set method for cycle-to-cycle cases that can be initialized from a prior solution.

#### 8. Conclusions

 This paper gives details on the implementation of nonlinear modeling, data reconciliation, and dynamic optimization. The examples relate the common steps typically deployed in linear MPC applications to a comparable proce- dure for nonlinear applications. As a foundation for using dynamic models, the process of converting differential equations into a set of algebraic equations is reviewed. This conversion step is necessary to solve the model and objective function simultaneously with NLP solvers. The application in this paper is the quadruple tank process that is a well-known example of multivariate control. As a first step, certain parameters of the model are adjusted to fit to PRBS data through dynamic data reconciliation. In a next step, the controller is tuned to provide desirable control responses for set point tracking and disturbance rejection. For both estimation and control cases, alternate squared error and  $\ell_{1}$ -norm error forms are compared. While the  $\ell_{1}$ -norm error uses additional variables and equations, it adds only linear equality and inequality constraints. Along with the overview, example Matlab and Python scripts are given in the Appendix as a guide to implement the problems in the text. While this is not an exhaustive review of all available techniques or software, it provides a platform and case study to advance the use of nonlinear models in control research and practice.

## Appendix A. Direct Transcription by Orthogonal Collocation on Fi-nite Elements

<sup>532</sup> The matrices that relate  $\frac{dx}{dt}$  to x are given in Tables A.6 and A.7 for inter- vals with 3 to 6 nodes. The formula for 2 nodes reduces to Euler's method for numerical integration differential equations. However, in this case the equations are not solved sequentially in time but simultaneously by an implicit solution method. Additional accuracy can be achieved over one interval with more nodes but more nodes also increases the number of equations and size of the problem. The time dynamic horizon is typically divided over a number of intervals where  these equations are applied. An additional set of these equations must be in- cluded for every differential variable that appears in the model equations. In this case the differential variables are treated like regular algebraic variables because there is an additional equation for every unknown derivative value at every time point.

| Orthogonal Collocation Equations |                                                                                                    |       |
|----------------------------------|----------------------------------------------------------------------------------------------------|-------|
|                                  | $t_n N_{2x2} \left  \frac{\dot{x}_1}{\dot{x}_2} \right  = \left  \frac{x_1}{x_2} \right  - \left  \frac{x_0}{x_2} \right $                                                                                                    | (A.1) |
|                                  | $\begin{vmatrix} x_1 \\ x_2 \end{vmatrix} = \begin{vmatrix} x_1 \\ x_2 \\ x_3 \end{vmatrix} - \begin{vmatrix} x_0 \\ x_0 \\ x_3 \end{vmatrix}$                                                                                            | (A.2) |
|                                  | $t_n N_{4x4}$ $\begin{vmatrix} x_1 \\ \dot{x}_2 \\ \dot{x}_3 \\ \vdots \end{vmatrix}$ = $\begin{vmatrix} x_1 \\ x_2 \\ x_3 \\ \vdots \end{vmatrix}$ - $\begin{vmatrix} x_0 \\ x_0 \\ x_0 \\ x_2 \end{vmatrix}$                            | (A.3) |
|                                  | $t_n N_{5x5}$ $\begin{vmatrix} x_1 \\ \dot{x}_2 \\ \dot{x}_3 \\ \dot{x}_4 \\ \dot{x}_5 \end{vmatrix}$ = $\begin{vmatrix} x_1 \\ x_2 \\ x_3 \\ x_4 \\ x_5 \end{vmatrix}$ - $\begin{vmatrix} x_0 \\ x_0 \\ x_0 \\ x_0 \\ x_1 \end{vmatrix}$ | (A.4) |

Table A.6: Direct Transcription to Solve Differential Equations as Sets of Algebraic Equations

## <sup>544</sup> Appendix B. Quadruple Tank Model

 The quadruple tank process is represented by 14 differential and algebraic equations (DAEs). The following model in Listing 2 is expressed in the APMon- itor Modeling Language. This file and others included in the paper are available at APMonitor.com as a Matlab toolbox [82] or as a Python package [83].

#### <sup>549</sup> Appendix C. Parameter Estimation with a PRBS-Generated Signal

 The following Matlab and Python scripts in Listing 3 detail the com- mands necessary to reproduce the parameter estimation case presented in this paper. The parameter estimation uses two elements including the model file (4tank.apm) and a data file (prbs360.csv). The model file is shown in Appendix B while the data file is available for download from APMonitor.com under the Matlab or Python example sections.

Listing 2: Four Tank Model in APMonitor

```
Model<br>
\frac{8}{9} = \frac{981}{100}<br>
\frac{1}{8} = \frac{981}{100}<br>
\frac{8}{9} = \frac{1}{100}<br>
\frac{1}{2} = \frac{1}{28}<br>
\frac{1}{4} rea \left[\frac{1}{2}\right] = \frac{28}{28}<br>
\frac{1}{4} rea \left[\frac{3}{4}\right] = 32<br>
\frac{1}{4} rea \left[\frac{3}{4}\right] = 32<br>
\frac{1}{2} and \frac{1}{4}Parameters<br>
\frac{3}{2} of clainion of input voltage to pump flow rate (cm<sup>-3</sup>/sec / V)<br>
km = 10.0, > = 3.0, < = 20.0 % slope<br>
kb = 0.0, > = -20.0, < = 20.0 % intercept<br>
% correction factors to fit model to real data<br>
c1
         V a riables<br>
V a r i ab l e separt d'ameter = 6 cm, max height = 20 cm<br>
h [2] = 13.0, >=1e−5<br>
h [3] = 4.8, >=1e−5<br>
h [4] = 4.9, >=1e−5<br>
h [4] = 4.9, >=1e−5<br>
h d V ariables
         Intermediates<br>
\% correction factors<br>
c \begin{bmatrix} 1 \end{bmatrix} = c13<br>
c \begin{bmatrix} 2 \end{bmatrix} = c24<br>
c \begin{bmatrix} 3 \end{bmatrix} = c13<br>
c \begin{bmatrix} 4 \end{bmatrix} = c24<br>
\sqrt{a} mum flows<br>
qa = v1 * km + kb<br>
\% inlet flows from pumps<br>
q \begin{bmatrix} 1 \end{bmatrix} = \text{gamma}[2] * qb<br>
Equations<br>
Area [1:4] * \hbox{h}[1:4] = \text{in}[1:4] - \text{out}[1:4] % \ = differential<br>
End Model<br>End Model
```
Table A.7: Matrices for Direct Transcription

Orthogonal Collocation Matrices

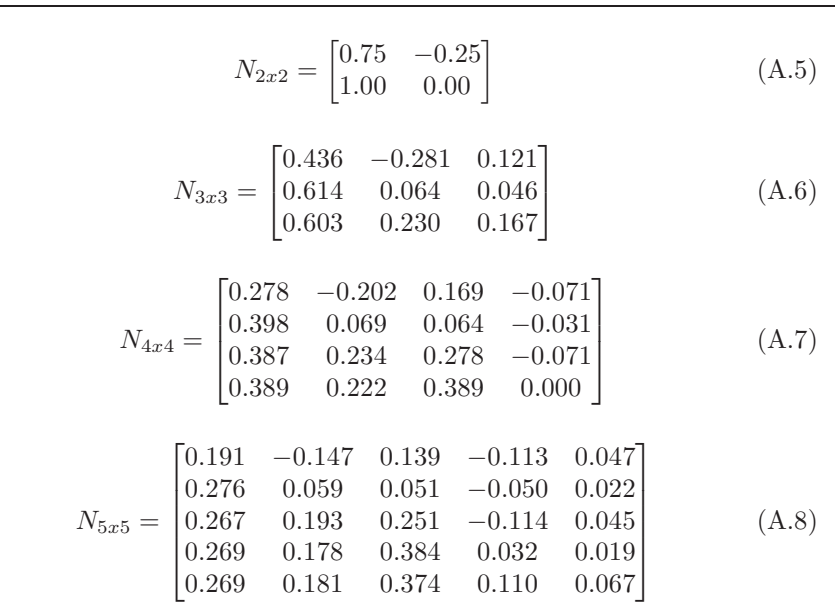

Listing 3: MATLAB Dynamic Estimation

| % Add path to APM MATLAB libraries                                                                                               |
|----------------------------------------------------------------------------------------------------|
| addpath ('apm');                                                                                                    |
| % Clear MATLAB                                                                                                    |
| clear all; close all; clc                                                                                                    |
| % Server and Application name                                                                                                    |
| $s = 'http://xps.appendpointor.com';$                                                                                            |
| $=$ 'prbs';<br>$\mathbf{a}$                                                                                                    |
| % Clear previous application                                                                                                    |
| apm (s, a, 'clear all');                                                                                                    |
| % Load model and data                                                                                                    |
| $apm_1load(s, a, '4 tank. apm');csv_1oad(s, a, 'prbs360. csv');$                                                                 |
|                                                                                                    |
| % Set up variable classifications                                                                                                |
| % Feedforwards                                                                                                    |
| $\verb"apm_info(s",a,'FV', 'km');$                                                                                               |
| $'$ FV $'$<br>$'kb'$ ;<br>$apm\_info(s, a,$<br>$^\circ$                                                                          |
| $\verb"apm_info(s",a", 'FV"$<br>, 'gamma $[\,1\,]$                                                                               |
| $\verb"apm_info(s", a", 'FV"$<br>$'gamma[2]$ ');<br>$^{\rm t}{\rm FV}^{\rm t}$                                                   |
| $(c13')$ ;<br>$apm\_info(s, a,$<br>$^\circ$<br>$apm\_info(s, a, 'FV',$<br>$(c24')$ ;                                             |
| % State variables                                                                                                    |
|                                                                                                    |
| apm_info(s,a, 'SV', 'h[3]');<br>apm_info(s,a, 'SV', 'h[4]');                                                                     |
| % Controlled variables                                                                                                    |
| $apm_info(s, a, 'CV', 'h[1]');apm_info(s, a, 'CV', 'h[2]');$                                                                     |
|                                                                                                    |
| % Dynamic Estimation                                                                                                    |
| $apm\_option(s, a, 'nlc .imode', 5);$                                                                                            |
| % Read csv<br>file                                                                                                    |
| apm_option(s,a,'nlc.csv_read',1);                                                                                                |
| $\%$ Type $(1=11-norm, 2=Squared Error)$                                                                                         |
| $\begin{array}{c} \texttt{apm\_option(s, a, 'nlc . ev\_type', 2)}\; ; \\ \text{\% Time units (1=sec , 2=min , etc)} \end{array}$ |
| apm_option(s,a,'nlc.ctrl_units',1);                                                                                              |
| apm_option(s,a,'nlc.hist_units',2);                                                                                              |
| adjust<br>% Parameters to                                                                                                    |
| $'km. status'$ , 1);<br>apm_option (s,a,                                                                                         |
| $apm\_option(s, a,$<br>$'$ km.lower $',$ 3);                                                                                     |
| apm_option (s,a, 'km. upper'<br>$, 20)$ ;                                                                                        |
| apm_option(s,a,'kb.status'<br>$, 1)$ ;                                                                                           |
| $apm\_option(s, a, 'kb. lower', -2);$                                                                                            |
| 'kb. upper' , 2);<br>apm_option (s,a,                                                                                            |
| 25<br>'gamma[1].status', 1);<br>apm_option (s,a,                                                                                 |
| $\begin{pmatrix} \text{gamma}[1].\text{lower},0.2; \\ \text{gamma}[1].\text{upper},0.8; \end{pmatrix}$<br>apm_option (s,a,       |
| apm_option (s,a,                                                                                                    |
| apm_option (s,a, 'gamma[2]. status'<br>$, 1)$ ;<br>$apm\_option(s, a, 'gamma[2].lower', 0.2);$                                   |
| $, 0.8$ );                                                                                                    |
| $apm\_option(s, a, 'gamma[2], 10001$<br>$apm\_option(s, a, 'gamma[2], upper']$<br>$apm\_option(s, a, 'c13. status', 1);$         |
| $apm\_option(s, a, 'c13. lower', 0.01);$                                                                                         |
| apm_option (s, a, 'c13. upper'<br>$, 0.2$ );                                                                                     |
| 'c24. status', 1);<br>apm_option (s,a,                                                                                           |
| $apm\_option(s, a, 'c24. lower', 0.01);$                                                                                         |
| $'c24. upper'$ , $0.2$ );<br>apm_option (s,a,                                                                                    |
| % Measured values                                                                                                    |
| $apm\_option(s, a, 'h [1]. \text{fstatus } ', 1);$<br>$apm\_option(s, a, 'h [2]. \text{fstatus } ', 1);$                         |
|                                                                                                    |
| % Solver (1=APOPT, 3=IPOPT)                                                                                                    |
| apm_option(s,a,'nlc.solver',3);                                                                                                  |
| % Solve with APMonitor                                                                                                    |
| apm (s, a, 'solve')                                                                                                    |
|                                                                                                    |
| % Open web-viewer                                                                                                    |
| $apm_web(s, a);$<br>% Retrieve solution                                                                                          |
|                                                                                                    |

Python Dynamic Estimation

```
# Import APM Package for Python<br>from apm import *
# Server and Application name<br>
x = 'prb^s<br>
s = 'hrb^s/<br>
s = 'hrb^s/<br>
a^2 - prb^s<br>
a^2 - prb^s/<br>
a^2 - \frac{1}{2}rb^s/<br>
a^2 - \frac{1}{2}rb^s/<br>
a^2 - \frac{1}{2}rb^s/<br>
a^2 - \frac{1}{2}rb^s/<br>
a^2 - \frac{1}{2}rb^s/<br>
a^2 - \frac{1}{2}rb^s/<br>
a^2 - \frac{1}{2
```
#### Appendix D. Nonlinear Control of the Quadruple Tank Process

 The Matlab and Python scripts in Listing 4 detail the commands necessary to reproduce the nonlinear controller presented in this paper. The model file is the same as is shown in Appendix B but updated with new parameters from Table 4.

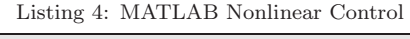

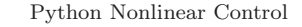

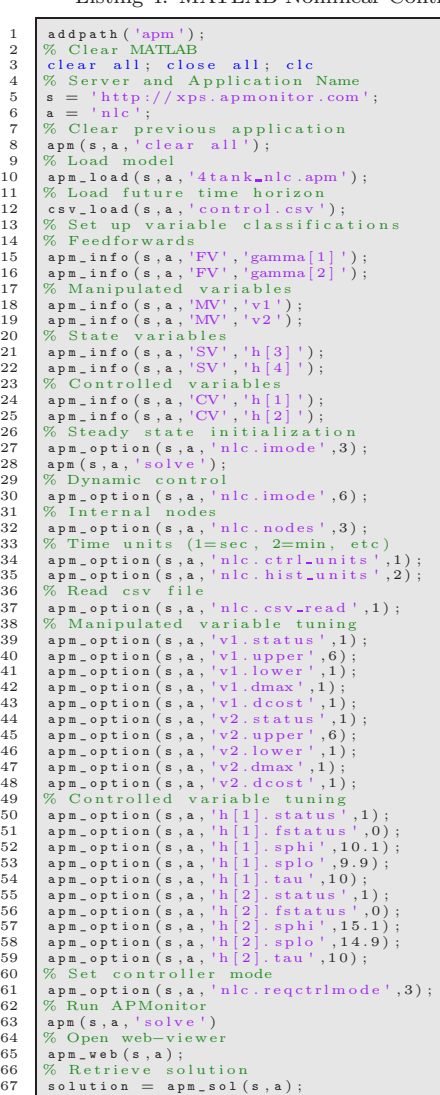

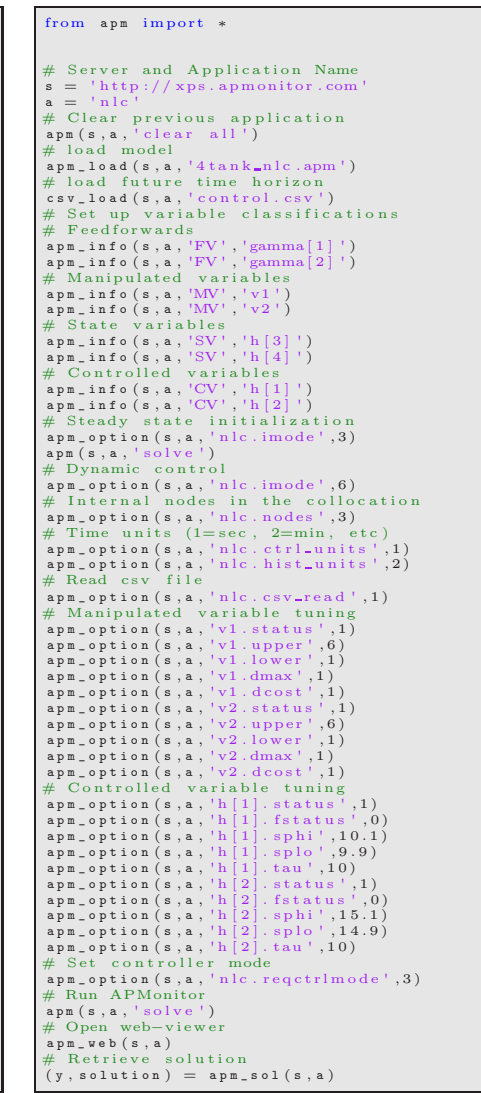

#### References

- [1] M. L. Darby, M. Nikolaou, MPC: Current practice and challenges, Control Engineering Practice 20 (4) (2012) 328–342.
- [2] S. Qin, T. Badgwell, A survey of industrial model predictive control tech-nology, Control Engineering Practice 11 (2003) 733–764.
- [3] D. Gyalistras, S. Pr, C. Sagerschnig, M. Morari, Modeling and Identifica- tion of a Large Multi-Zone Office Building, in: IEEE International Confer-ence on Control Applications (CCA), Vol. 17, 2011, pp. 55–60.
- [4] F. Oldewurtel, A. Parisio, C. Jones, M. Morari, D. Gyalistras, M. Gwerder, V. Stauch, B. Lehmann, K. Wirth, Energy efficient building climate con- trol using stochastic model predictive control and weather predictions, in: American Control Conference (ACC), 2010, pp. 5100–5105.
- [5] K. Nolde, M. Uhr, M. Morari, Medium term scheduling of a hydro-thermal system using stochastic model predictive control, Automatica 44 (2008) 1585–1594.
- [6] F. Oldewurtel, C. N. Jones, M. Morari, A tractable approximation of chance constrained stochastic MPC based on affine disturbance feedback, 2008 47th IEEE Conference on Decision and Control (2008) 4731–4736.
- [7] G. Papafotiou, T. Geyer, M. Morari, A hybrid model predictive control approach to the direct torque control problem of induction motors, Inter-national Journal of Robust and Nonlinear Control 17 (2007) 1572–1589.
- [8] A. Bemporad, M. Morari, V. Dua, E. Pistokopoulos, The explicit linear quadratic regulator for constrained systems, Automatica 38 (2002) 3–20.
- [9] J. Hedengren, T. Edgar, Approximate nonlinear model predictive control with in situ adaptive tabulation, Computers and Chemical Engineering 32  $(2008)$  706–714.
- [10] T. Johansen, Approximate explicit receding horizon control of constrained nonlinear systems, Automatica 40 (2004) 293–300.
- [11] A. Domahidi, M. N. Zeilinger, M. Morari, C. N. Jones, Learning a feasible and stabilizing explicit model predictive control law by robust optimiza- tion, IEEE Conference on Decision and Control and European Control Conference (2011) 513–519.
- [12] H. J. Ferreau, H. G. Bock, M. Diehl, An online active set strategy to overcome the limitations of explicit MPC, International Journal of Robust and Nonlinear Control 18 (2008) 816–830.
- [13] G. Pannocchia, J. B. Rawlings, S. J. Wright, Fast, large-scale model pre-dictive control by partial enumeration, Automatica 43 (5) (2007) 852–860.
- [14] R. Findeisen, F. Allg¨ower, L. Biegler, Assessment and future directions of nonlinear model predictive control, Springer-Verlag, Berlin, 2007.
- [15] J. Hedengren, APMonitor Modeling Language, URL http://APMonitor.com (2014).
- [16] J. Hedengren, APMonitor modeling language for mixed-integer differential algebraic systems, in: Computing Society Session on Optimization Mod- eling Software: Design and Applications, INFORMS National Meeting, Phoenix, AZ, 2012.
- [17] M. Cizniar, D. Salhi, M. Fikar, M. Latifi, A MATLAB package for orthogo- nal collocations on finite elements in dynamic optimisation, in: Proceedings of the 15th Int. Conference Process Control '05, Strbske Pleso, Slovakia, 2005.
- [18] B. Houska, H. J. Ferreau, M. Diehl, ACADO toolkit An open-source framework for automatic control and dynamic optimization, Optimal Con-trol Applications and Methods 32 (2011) 298–312.
- [19] P. Piela, A. Westerberg, K. Westerberg, T. Epperly, ASCEND: an object- oriented computer environment for modeling and analysis: The modeling  $\frac{617}{617}$  language, Computers & Chemical Engineering 15 (1991) 53–72.
- $_{618}$  [20] H. Tummescheit, M. Gäfvert, T. Bergdahl, K.-E. Å rzén, J. Å kesson, Mod- eling and optimization with Optimica and JModelica.org Languages and tools for solving large-scale dynamic optimization problems, Computers & Chemical Engineering 34 (2010) 1737–1749.
- [21] L. Simon, Z. Nagy, K. Hungerbuehler, Nonlinear Model Predictive Control, Lecture Notes in Control and Information Sciences, Springer-Verlag Berlin Heidelberg, 2009, Ch. Swelling Constrained Control of an Industrial Batch Reactor Using a Dedicated NMPC Environment: OptCon, pp. 531–539.
- [22] Z. Nagy, B. Mahn, R. Franke, F. Allgöwer, Evaluation study of an effi- cient output feedback nonlinear model predictive control for temperature tracking in an industrial batch reactor, Control Engineering Practice 15 (7)  $(2007)$  839-850.
- [23] J. Hedengren, J. Mojica, W. Cole, T. Edgar, APOPT: MINLP solver for differential and algebraic systems with benchmark testing, in: INFORMS National Meeting, Phoenix, AZ, 2012.
- [24] A. Wächter, L. Biegler, On the implementation of a primal-dual interior point filter line search algorithm for large-scale nonlinear programming,  $\mu_{635}$  Mathematical Programming 106 (1) (2006) 25–57.
- [25] C. S. Abbott, E. L. Haseltine, R. A. Martin, J. D. Hedengren, New capabil- ities for large-scale models in computational biology, in: AIChE National Meeting, Pittsburgh, PA, 2012.
- [26] L. Sun, J. Hedengren, R. Beard, Optimal trajectory generation using model predictive control for aerially towed cable systems, Journal of Guidance, <sup>641</sup> Control, and Dynamics 37 (2) (2014) 525–539.
- [27] T. Soderstrom, Y. Zhang, J. Hedengren, Advanced process control in Exxonmobil Chemical Company: Successes and challenges, in: AIChE Na-tional Meeting, Salt Lake City, UT, 2010.
- [28] L. Jacobsen, B. Spivey, J. Hedengren, Model predictive control with a rigorous model of a solid oxide fuel cell, in: Proceedings of the American Control Conference (ACC), Washington, D.C., 2013, pp. 3747–3752.
- [29] B. Spivey, J. Hedengren, T. Edgar, Constrained control and optimization of tubular solid oxide fuel cells for extending cell lifetime, in: Proceedings of the American Control Conference (ACC), Montreal, Canada, 2012, pp. 1356–1361.
- [30] B. Spivey, J. Hedengren, T. Edgar, Constrained nonlinear estimation for industrial process fouling, Industrial & Engineering Chemistry Research 49 (17) (2010) 7824–7831.
- [31] K. Jensen, J. Hedengren, Improved load following of a boiler with advanced process control, in: AIChE Spring Meeting, Houston, TX, 2012.
- [32] K. Powell, J. Hedengren, T. Edgar, Dynamic optimization of a solar ther- mal energy storage system over a 24 hour period using weather forecasts, in: Proceedings of the American Control Conference (ACC), Washington, D.C., 2013, pp. 2952–2957.
- [33] K. M. Powell, T. F. Edgar, Control of a large scale solar thermal energy storage system, Proceedings of the 2011 American Control Conference 2 (2011) 1530–1535.
- [34] K. M. Powell, T. F. Edgar, Modeling and control of a solar thermal power plant with thermal energy storage, Chemical Engineering Science 71 (2012) 138–145.
- [35] J. Hedengren, D. Brower, Advanced process monitoring of flow assurance with fiber optics, in: AIChE Spring Meeting, Houston, TX, 2012.
- [36] D. Brower, J. Hedengren, C. Loegering, A. Brower, K. Witherow, K. Win- $\epsilon_{670}$  ter, Fiber optic monitoring of subsea equipment, in: Ocean, Offshore & Arctic Engineering OMAE, no. 84143, Rio de Janiero, Brazil, 2012.
- [37] D. Brower, J. Hedengren, R. A. Shishivan, A. Brower, Advanced deepwater monitoring system, in: Ocean, Offshore & Arctic Engineering OMAE, no. 10920, Nantes, France, 2013.
- [38] I. Nielsen, Modeling and control of friction stir welding in 5 cm thick copper canisters, Master's thesis, Linkping University (2012).
- [39] H. Genceli, M. Nikolaou, Robust stability analysis of constrained  $\ell_1$ -norm model predictive control, AIChE Journal 39 (1993) 1954–1965.
- [40] C. E. Garcia, D. M. Prett, M. Morari, Model Predictive Control : Theory and Practice a Survey, Automatica 25 (1989) 335–348.
- [41] M. Nikolaou, Model predictive controllers: A critical synthesis of theory and industrial needs, Vol. 26 of Advances in Chemical Engineering, Aca-demic Press, 2001, pp. 131 – 204.
- [42] L. T. Biegler, An overview of simultaneous strategies for dynamic optimiza- tion, Chemical Engineering and Processing: Process Intensification 46 (11) (2007)  $1043 - 1053$ .
- [43] J. Hedengren, Pendulum motion in the APMonitor Modeling Language, URL http://APMonitor.com/wiki/index.php/Apps/PendulumMotion  $(2014).$
- [44] T. J. Barth, D. E. Keyes, D. Roose, Advances in Automatic Differentiation, Engineering 64.
- [45] Z. Abul-el-zeet, P. Roberts, Enhancing model predictive control using dy-namic data reconciliation, AIChE Journal 48 (2) (2002) 324–333.
- [46] M. Liebman, T. Edgar, L. Lasdon, Efficient data reconciliation and es- timation for dynamic processes using nonlinear programming techniques, Computers and Chemical Engineering 16 (1992) 963–986.
- [47] K. McBrayer, T. Edgar, Bias detection and estimation in dynamic data reconciliation, Journal of Process Control 5 (4) (1995) 285–289.
- [48] T. Soderstrom, T. Edgar, L. Russo, R. Young, Industrial application of a large-scale dynamic data reconciliation strategy, Industrial and Engineering Chemistry Research 39 (2000) 1683–1693.
- [49] Y. Ramamurthi, P. Sistu, B. Bequette, Control-relevant dynamic data rec- onciliation and parameter estimation, Computers and Chemical Engineer-ing 17 (1) (1993) 41–59.
- [50] J. S. Albuquerque, L. T. Biegler, Data reconciliation and gross-error detec-tion for dynamic systems, AICHE Journal 42 (1996) 2841–2856.
- [51] N. Arora, L. T. Biegler, A Trust Region SQP Algorithm for Equality Con- strained Parameter Estimation with Simple Parameter Bounds, Computa-tional Optimization and Applications 28 (2004) 51–86.
- [52] L. T. Biegler, N. Arora, Redescending estimators for data reconciliation and parameter estimation, Computers & Chemical Engineering 25 (2001) 1585–1599.
- [53] E. P. Gatzke, F. J. Doyle III, Use of multiple models and qualitative knowl- edge for on-line moving horizon disturbance estimation and fault diagnosis, Journal of Process Control 12 (2) (2002) 339–352.
- [54] R. Mahadevan, F. Doyle III, A partial flatness approach to nonlinear mov- ing horizon estimation, Proceedings of the 2004 American Control Confer-ence (2004) 211–215.
- [55] A. Voelker, K. Kouramas, E. N. Pistikopoulos, Moving horizon estimation: Error dynamics and bounding error sets for robust control, Automatica 49  $\frac{721}{2013}$  943–948.
- [56] I. Landau, R. Lozano, M. M'Saad, A. Karimi, Adaptive Control: Algo- rithms, Analysis and Applications, 2nd Edition, Communications and Con-trol Engineering, Springer-Verlag, London, 2011.
- [57] J. Ramlal, V. Naidoo, K. Allsford, J. Hedengren, Moving horizon estima- tion for an industrial gas phase polymerization reactor, in: Proc. IFAC Symposium on Nonlinear Control Systems Design (NOLCOS), Pretoria, South Africa, 2007.
- [58] T. Binder, L. Blank, H. Bock, R. Burlisch, W. Dahmen, M. Diehl, T. Kro- nseder, W. Marquardt, J. Schl¨oder, O. Stryk, Online Optimization of Large Scale Systems, Springer-Verlag Berlin Heidelberg, 2001, Ch. Introduction to model based optimization of chemical processes on moving horizons, pp. 295–339.
- [59] W. Shaohua, A. Kevin, T. Harris, K. McAuley, Selection of optimal param- eter set using estimability analysis and MSE-based model-selection crite- rion, International Journal of Advanced Mechatronic Systems 3 (3) (2011) 188–197.
- [60] J. Hedengren, K. Allsford, J. Ramlal, Moving horizon estimation and con- trol for an industrial gas phase polymerization reactor, in: Proceedings of the American Control Conference (ACC), New York, NY, 2007, pp. 1353– 1358.
- [61] L. Biegler, S. Campbell, V. Mehrmann, Control and Optimization with Differential-Algebraic Constraints, SIAM - Society for Industrial and Ap-plied Mathematics, Philadelphia, 2012.
- [62] J. Albuquerque, L. Biegler, Decomposition algorithms for on-line estima- tion with nonlinear DAE models, Computers and Chemical Engineering 21 (3) (1997) 283–299.
- $_{748}$  [63] M. Diehl, H. G. Bock, J. P. Schlöder, R. Findeisen, Z. Nagy, , F. Allgöwer, Real-time optimization and nonlinear model predictive control of processes governed by differential-algebraic equations, Journal of Process Control 12 (2002) 577–585.
- [64] E. Haseltine, J. Rawlings, Critical evaluation of extended kalman filtering and moving-horizon estimation, Ind. Eng. Chem. Res. 44 (8) (2005) 2451– 2460.
- [65] B. Odelson, M. Rajamani, J. Rawlings, A new autocovariance least-squares method for estimating noise covariances, Automatica 42 (2) (2006) 303–308.
- [66] J. Hedengren, T. Edgar, Moving horizon estimation the explicit solution, in: Proceedings of Chemical Process Control (CPC) VII Conference, Lake Louise, Alberta, Canada, 2006.
- [67] B. Spivey, J. Hedengren, T. Edgar, Monitoring of process fouling using first-principles modeling and moving horizon estimation, in: Proc. Texas, Wisconsin, California Control Consortium (TWCCC), Austin, TX, 2009.
- [68] M. Darby, M. Nikolaou, J. Jones, D. Nicholson, RTO: An overview and assessment of current practice, Journal of Process Control 21 (2011) 874– 884.
- [69] G. Carey, B. Finlayson, Othogonal collocation on finite elements, Chemical Engineering Science 30 (1975) 587–596.
- [70] J. S. Albuquerque, L. T. Biegler, Decomposition algorithms for on-line estimation with nonlinear models, Computers & Chemical Engineering 19 (1995) 1031–1039.
- [71] K. Johansson, Interaction bounds in multivariable control systems, Auto-matica 38 (6) (2002) 1045–1051.
- [72] T. Raff, S. Huber, Z. K. Nagy, F. Allgöwer, Nonlinear model predictive con- trol of a four tank system: An experimental stability study, in: Proceedings of International Conference Control Applications, Munich, Germany, 2006, pp. 237–242.
- [73] E. Gatzke, E. Meadows, C. Wang, F. Doyle III, Model based control of a four-tank system, Computers and Chemical Engineering 24 (2000) 1503– 1509.
- [74] K. Johansson, The quadruple-tank process a multivariable laboratory process with an adjustable zero, IEEE Transcations on Control Systems Technology 8 (3) (2000) 456–465.
- [75] I. Drca, Nonlinear model predictive control of the four tank process, Mas-ter's thesis, Universidad de Sevilla (2007).
- [76] M. Mercang¨oz, F. Doyle III, Distributed model predictive control of an experimental four-tank system, Journal of Process Control 17 (3) (2007) 297–308.
- [77] I. Alvarado, D. Limon, D. M. noz de la Pe˜na, J. Maestre, M. Ridao, H. Scheu, W. Marquardt, R. Negenborn, B. D. Schutter, F. Valencia, J. Espinosa, A comparative analysis of distributed MPC techniques ap- plied to the HD-MPC four-tank benchmark, Journal of Process Control 21 (5) (2011) 800–815.
- [78] L. Biegler, Nonlinear Programming: Concepts, Algorithms, and Applica- tions to Chemical Processes, Society for Industrial and Applied Mathemat-ics and the Mathematical Optimization Society, 2010.
- [79] C. Rao, J. Rawlings, Linear programming and model predictive control, Journal of Process Control 10 (2000) 283–289.
- [80] P. Dave, D. Willig, G. Kudva, J. Pekny, F. Doyle III, LP methods in MPC of large-scale systems: Application to paper-machine CD control, AIChE Journal 43 (1997) 1016–1031.
- [81] P. Dave, F. Doyle III, J. Pekny, Customization strategies for the solution of linear programming problems arising from large scale model predictive control of a paper machine, Journal of Process Control 9 (1999) 385–396.
- [82] J. Hedengren, MATLAB toolbox for the APMonitor Modeling Language, URL http://APMonitor.com/wiki/index.php/Main/MATLAB (2014).
- [83] J. Hedengren, Python toolbox for the APMonitor Modeling Language, URL 807 http://APMonitor.com/wiki/index.php/Main/PythonApp (2014).